**AminetPart**

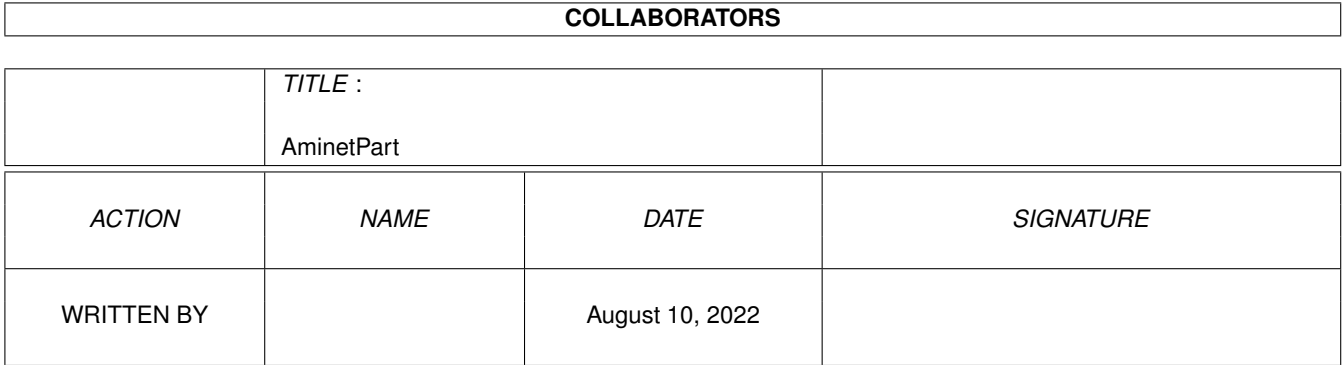

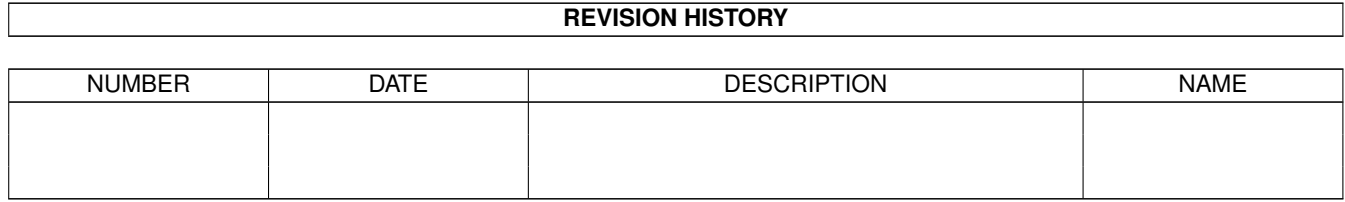

# **Contents**

### 1 AminetPart [1](#page-3-0) 1.1 Script software . . . . . . . . . . . . . . . . . . . . . . . . . . . . . . . . . . . . . . . . . . . . . . . . . . . . [1](#page-3-1)

### <span id="page-3-0"></span>**Chapter 1**

## **AminetPart**

#### <span id="page-3-1"></span>**1.1 Script software**

Click name to unpack, description to read the readme or get help

File Dir Size Age Description ------------------- --- ---- --- ----------- Addlibs\_Rexx.lha util/batch 0K 229\*Script to run in UserStartup to load rexx  $\leftrightarrow$ libs. Advice.lha util/batch 12K 309\*New requester to display text from a file AmigaT.lha util/batch 14K 189\*Small/powerfull systemcheck util, v1.4 APT-Watch.lha util/batch 4K 40\*Execute command upon file change (v1.00) ARPClones\_37\_1.lha util/batch 3K 295\*AmigaDOS equivalents of ARP BaseName & ← TackOn ArqReq\_12.lha util/batch 3K 289\*A RequestChoice like command (Full \_!Arq!\_ ← support AskReq.lha util/batch 12K 396\*Batchfile requester AskVersion.lha util/batch 4K 408\*Checks for OS version Assigned.lha util/batch 9K 716\*Find if name has been assigned. AutoIconOpen.lha util/batch 8K 704\*Simulate mouse events, select/open icons.  $\leftarrow$ V1.2 Back\_Talk10.lha util/batch 119K 317\*A background program that says random  $\leftrightarrow$ things from BatchMaster.lha util/batch 6K 491\*Eases creation of interactive scripts . V1  $\leftrightarrow$ .27 BatchRequester.lha util/batch 10K 520\*File Requester for use in batch files. V1.1 Bawk.lha util/batch 70K 697\*Text processor inspired by UNIX 'awk'. BFTest10.lha util/batch 30K 264\*Test batch-scripts on unknown commands BGUIMenu.lha util/batch 78K 278\*V1.0 of the program to create Button menus BindNames36\_19.lha util/batch 26K 265\*Update to Dave Haynie's original program BlizKick14.lha util/batch 18K 234\*MapROM tool for Blizzard (1260 too!) turbos ← . V1.4. boot-startup.lha util/batch 6K 74\*Programmable boot menu script v2 bootstartupv2.lha util/batch 6K 68\*Programmable boot menu script v2 util/batch 5K 437\*BaseName Processor. 2.0 only. ButtonCheck.lha util/batch 39K 210\*Mouse Buttons Checker by Shahryar Carrier.lha util/batch 1K 237\*Sets a local variable depending on the  $\leftrightarrow$ state of th case.lha util/batch 2K 239\*Change case of input or env. variables. centre.lha util/batch 1K 220\*Centre strings on a line charma.lha util/batch 10K 265\*Add/sub chars from lines in text files

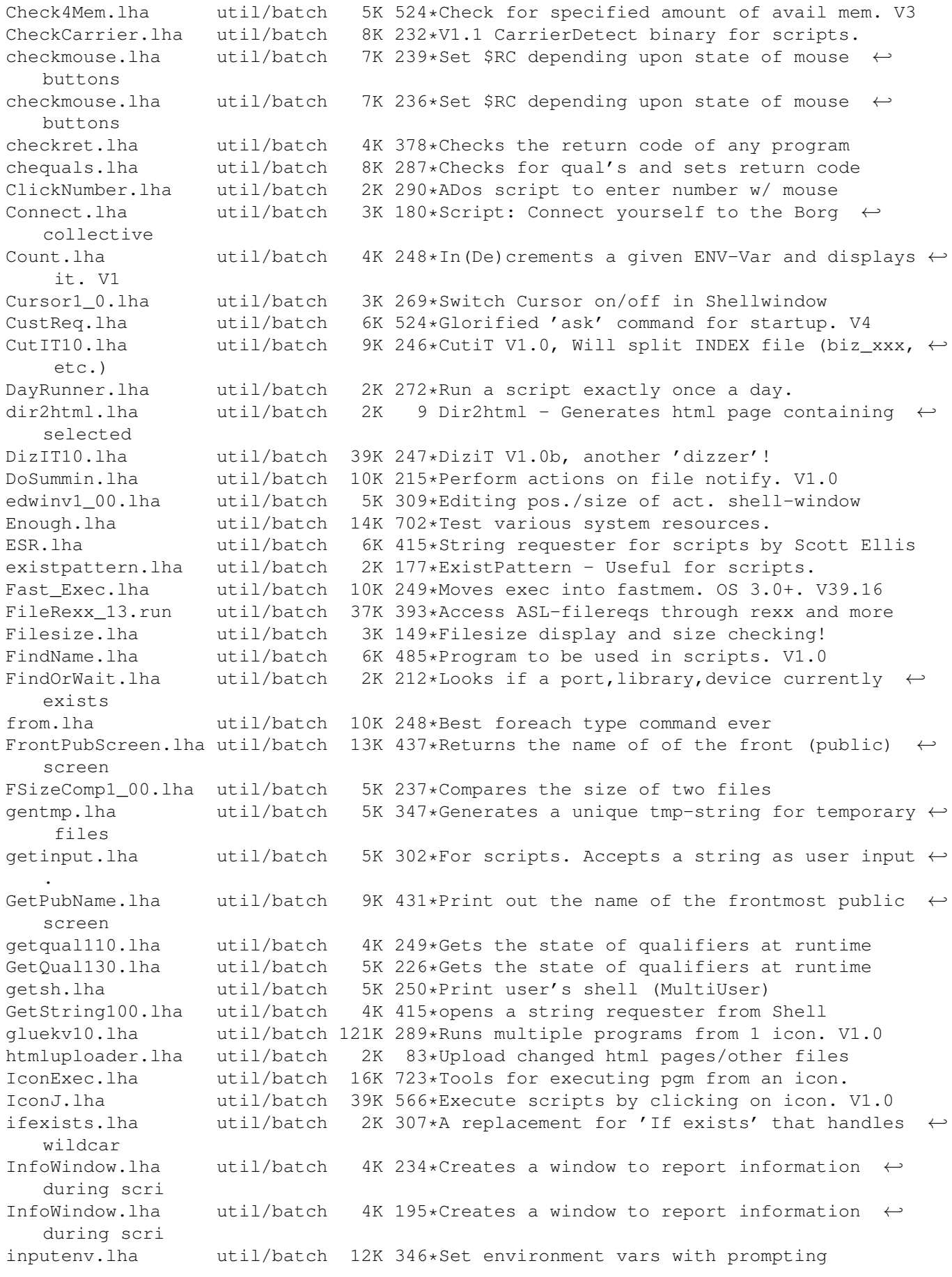

![](_page_5_Picture_937.jpeg)

rtutils.lha util/batch 7K 177\*Commands to open a choice or string  $\leftrightarrow$ requester. Req rt\_ReqDevice.lha util/batch 2K 162\*Prompt a user to select a device. SaveLines.lha util/batch 5K 245\*Strips a file down to a given number of  $\leftrightarrow$ lines SavePath.lha util/batch 13K 164\*Saves a path in a file ScreenTest.lha util/batch 3K 305\*V1.14, script cmd. to chk. public scrn. Scripit.lha util/batch 114K 577\*A script language for mouse and keyboard.  $\leftrightarrow$ V1.20 ScriptCopy.lha util/batch 12K 164\*Copies entries of a script to a path ScriptTools.lha util/batch 9K 353\*3 programs that maniuplate path/file names. ShellDemo.lha util/batch 2K 218\*Classic demo in pure shell ! Signal.lha util/batch 9K 500\*Synchronisation commands for scripts. V?.? SizeW.lha  $util/batch$  11K 429\*Changes size and place of current window.  $\leftrightarrow$ V1.5 skript10.lha util/batch 14K 275\*New CLI commands SmartCrash\_1\_1.lha util/batch 13K 248\*System crash req replacement for OS 2.0+.  $\leftrightarrow$ V1.1 SmartIcons.lha util/batch 113K 249\*Standard icons for OS 2.1+. V2.0 stacksize.lha util/batch 4K 277\*Processing stacksize in cli-scripts SuperEcho.lha util/batch 7K 248\*Echo remplacement, 256 colors, all Amiga TestDevice.lha util/batch 5K 289\*Does an IF EXISTS. Suppresses requester. TestPort.lha util/batch 1K 299\*Tests buttons in CLI scripts. All Amigas TimeCheck.lha util/batch 6K 70\*Compare system time with a specific time tstpubscr.lha util/batch 11K 303\*Simple Cmd checks whether a publicscreen is ← opened TTTool.lha util/batch 3K 176\*Prints icon Tooltype value to StdOut - cli  $\leftrightarrow$ only - UI10.lha util/batch 11K 245\*UI V1.0, Updates 'Age' column in Index file ← once a uninstl.lha util/batch 8K 275\*Disinstalls any program UpperName.lha util/batch 6K 280\*Upper case filenames WaitAnyKey.lha util/batch 9K 520\*CLI command waits for any key-press. V1.00 Win2Front.lha util/batch 7K 426\*Utility to bring a window to front. V0.21 WWSpellCon.lha util/batch 4K 207\*Wordworth dictionary converter (AGA>1.0) Xicon.lha util/batch 19K 577\*Run CLI scripts, show text, from icon. V2.5 Zeige-Bootbild.lha util/batch 77K 137\*Show Bootpictures only German